ME731 - Métodos em Análise Multivariada – Análise de Correlação Canônica II –

> Prof. Carlos Trucíos [ctrucios@unicamp.br](mailto:ctrucios@unicamp.br) ctruciosm.github.io

Instituto de Matemática, Estatística e Computação Científica, Universidade Estadual de Campinas

Aula 20

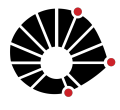

**UNICAMP** 

## Agenda I

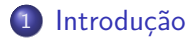

### [Implementação](#page-6-0)

[Correlação canônica para variáveis qualitativas](#page-21-0)

[Correlação canônica para variáveis mixtas](#page-26-0)

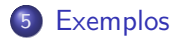

Na aula anterior vimos que a implementação do pacote stats e implementação feita na mão não concidiam.

- Na aula anterior vimos que a implementação do pacote stats e implementação feita na mão não concidiam.
- Na aula de hoje iremos mais a fundo para entender o que está acontecendo.

- Na aula anterior vimos que a implementação do pacote stats e implementação feita na mão não concidiam.
- Na aula de hoje iremos mais a fundo para entender o que está acontecendo.
- Além disso, aprenderemos como utilizar análise de correlação canônica quanto as variáveis são qualitativas.

```
library(expm)
cc me731 = function(x, y) {
  S xx \leftarrow cov(x)S yy \leftarrow cov(y)S xy \leftarrow cov(x, y)M \leftarrow sqrtm(solve(S_xx)) %*% S_xy %*% sqrtm(solve(S_yy))
  decomposicao svd \leq svd(M)
  a \leq sqrtm(solve(S xx)) %*% decomposicao svd$u
  b \leq sqrtm(solve(S yy)) %*% decomposicao svd$v
  lambda <- decomposicao svd$d
  return(list(a, b, lambda))
}
```

```
library(dplyr)
dados <- read.table("https://raw.githubusercontent.com/ctruciosm
colnames(dados) <- c("name", "economy",
                      "service", "value",
                      "price", "design",
                      "sporty", "safety",
                      "handling")
X <- dados %>% dplyr::select(price, value)
Y <- dados %>% dplyr::select(-price, -value, -name)
cor canonica na mao \leq cc me731(X, Y)
cc_results \leq cancor(X, Y)
```
*# Variáveis canônicas (pacote stats)* a 1  $\leftarrow$  matrix(cc\_results\$xcoef[,1], ncol = 1) a 2  $\leftarrow$  matrix(cc\_results\$xcoef[,2], ncol = 1) b 1  $\leftarrow$  matrix(cc results\$ycoef[,1], ncol = 1) b 2  $\leftarrow$  matrix(cc results\$ycoef[,2], ncol = 1) canonica x 1  $\leftarrow$  as.matrix(X) %\*% a 1 canonica x 2 <- as.matrix(X)  $\frac{9}{8}$  \*% a 2 canonica y 1 <- as.matrix(Y)  $\frac{9}{8}$  \*% b 1 canonica y 2  $\leftarrow$  as.matrix(Y)  $\frac{9}{8}$  \*% b 2

### *# Variáveis canônicas (nossa implementação)* our a 1 <- matrix(cor canonica na mao $[[1]][,1]$ , ncol = 1) our a 2  $\leftarrow$  matrix(cor\_canonica\_na\_mao[[1]][,2], ncol = 1) our b 1  $\leftarrow$  matrix(cor canonica na mao $\left[2\right]$ ][,1], ncol = 1) our b 2  $\leftarrow$  matrix(cor canonica na mao[[2]][,2], ncol = 1) our canonica x 1  $\leftarrow$  as.matrix(X) %\*% our a 1 our canonica x 2  $\leftarrow$  as.matrix(X) %\*% our a 2 our canonica y 1  $\leq$  as.matrix(Y) %\*% our b 1 our canonica y 2  $\leftarrow$  as.matrix(Y) %\*% our b 2

Lembre que  $\mathbb{C}ov(\eta_i, \phi_j) = 0$ .

Lembre que  $\mathbb{C}ov(\eta_i, \phi_j) = 0$ .

 $c$ (cov(canonica x 1, canonica x 2),  $cov(canonica y 1, canonica y 2),$ cov(canonica\_x\_1, canonica\_y\_2))

## [1] -1.820505e-17 -3.770313e-17 -3.913477e-17

 $c$ (cov(our canonica x 1, our canonica x 2),  $cov(our canonicay_1,our canonicay_2),$ cov(our\_canonica\_x\_1, our\_canonica\_y\_2))

## [1] -2.322361e-16 -4.181443e-15 2.379331e-16

```
Mas também \mathbb{V}(\eta) = \mathbf{I} \in \mathbb{V}(\phi) = \mathbf{I}c(\text{var}(\text{canonical }x_1), \text{var}(\text{canonical }x_2),var(canonica y 1), var(canonica y 2)
```
## [1] 0.04545455 0.04545455 0.04545455 0.04545455  $c(var(our canonical x 1), var(our canonical x 2),$ var(our\_canonica\_y\_1), var(our\_canonica\_y\_2))

## [1] 1 1 1 1

```
Implementação
```

```
cor(canonica_x_1, canonica_y_1)
```
 $\#$  #  $[$ , 1]

## [1,] 0.9791972

 $cor(our canonica_x_1, our canonica_y_1)$ 

 $\#$  #  $[$ , 1] ## [1,] 0.9791972

#### head(cbind(canonica\_x\_1, our\_canonica\_x\_1))

 $\sharp$  #  $[$ , 1  $[$ , 2  $]$ ## [1,] 0.02295986 -0.1076913 ## [2,] 0.11736684 -0.5504993 ## [3,] -0.28396106 1.3318954 ## [4,] 0.14375179 -0.6742557 ## [5,] -0.31610894 1.4826824 ## [6,] -0.24098151 1.1303035

head(cbind(canonica\_y\_1, our\_canonica\_y\_1))

 $\#$   $\qquad \qquad$  [, 1] [, 2] ## [1,] -0.3990281 1.8716078 ## [2,] -0.1694885 0.7949714 ## [3,] -0.7107743 3.3338271 ## [4,] -0.2402225 1.1267432 ## [5,] -0.7852577 3.6831849 ## [6,] -0.6355132 2.9808213

Existe outra implementação disponível no pacote CCA que coincide com a nossa.

library(CCA) cca results  $<-$  cc(X, Y) cca\_results\$cor

## [1] 0.9791972 0.8851224

cor canonica na mao[[3]]

## [1] 0.9791972 0.8851224

#### *# Autovetores*

round(cca\_results\$xcoef, 3)

 $\#$  [,1] [,2] ## price -0.333 -1.602 ## value 0.587 -1.686

round(cor canonica na mao $[[1]]$ , 3)

 $\#$  [,1] [,2] ## [1,] -0.333 1.602 ## [2,] 0.587 1.686

#### *# Autovetores*

round(cca\_results\$ycoef, 3)

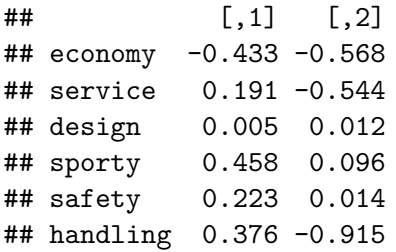

#### *# Autovetores*

round(cor\_canonica\_na\_mao[[2]], 3)

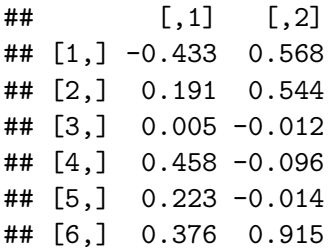

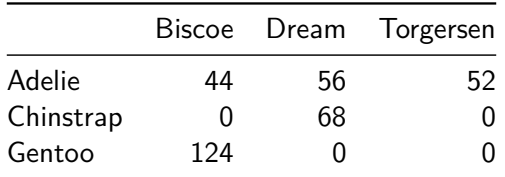

A Tabela de contigência acima apresenta informação dos dados mas não é uma matriz de dados (pois cada linha não representa observações e cada coluna não representa variáveis).

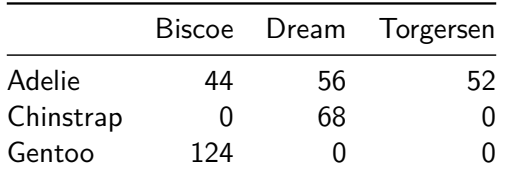

A Tabela de contigência acima apresenta informação dos dados mas não é uma matriz de dados (pois cada linha não representa observações e cada coluna não representa variáveis).

Contudo, podemos construir matrizes de dados cujas linhas serão zeros e uns dependendo se a observação apresenta ou não alguma das categorias das variáveis.

Assim, para 
$$
k = 1, \dots, n
$$
,  $i = 1, \dots, p$  e  $j = 1, \dots, q$ 

$$
x_{ki} = \begin{cases} 1 & \text{se a } k \text{-éssima observação pertence à categoria } i \text{ das linhas.} \\ 0 & \text{c.c.} \end{cases}
$$

$$
y_{kj} = \begin{cases} 1 & \text{se a } k \text{-éssima observação pertence à categoria } j \text{ das colunas.} \\ 0 & \text{c.c.} \end{cases}
$$

Assim, para 
$$
k = 1, \dots, n
$$
,  $i = 1, \dots, p$  e  $j = 1, \dots, q$ 

$$
x_{ki} = \begin{cases} 1 & \text{se a } k \text{-éssima observação pertence à categoria } i \text{ das linhas.} \\ 0 & \text{c.c.} \end{cases}
$$

$$
y_{kj} = \begin{cases} 1 & \text{se a } k \text{-éssima observação pertence à categoria } j \text{ das colunas.} \\ 0 & \text{c.c.} \end{cases}
$$

Aplicaremos análise de correlação canônica nesse novo conjunto de dados.

As ideias apresentadas anteriormente, podem também ser aplicadas quando trabalhamos com variáveis mixtas (qualitativas e quantitativas).

- As ideias apresentadas anteriormente, podem também ser aplicadas quando trabalhamos com variáveis mixtas (qualitativas e quantitativas).
- Cada variável quantitativa será representada por ela mesma e cada variável qualtativa será representadas por, digamos, p variáveis com zeros e uns (representando as p categorias da variável).

- As ideias apresentadas anteriormente, podem também ser aplicadas quando trabalhamos com variáveis mixtas (qualitativas e quantitativas).
- Cada variável quantitativa será representada por ela mesma e cada variável qualtativa será representadas por, digamos, p variáveis com zeros e uns (representando as p categorias da variável).
- Por último, aplicamos análise de correlação canônica nesse novo conjunto de dados.

<span id="page-30-0"></span>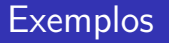

### **Exemplos**

Veremos alguns exemplos, bem como detalhes referentes à interpretação direto no notebook.

## Referências

#### Referências

- [Härdle, W. K., & Simar, L. \(2019\). Applied Multivariate Statistical](https://link.springer.com/book/10.1007/978-3-030-26006-4) [Analysis. Fifth Editon. Springer Nature.](https://link.springer.com/book/10.1007/978-3-030-26006-4) Capítulo 16.
- Mardia, K. V., Kent, J. T., & Bibby, J, M. (1979). Multivariate Analysis. Academic Press. Capítulo 10.
- Peña, D. (2002). Análisis de Datos Multivariantes. Mc Graw Hill. Capítulo 16.